# Windows Live Messenger Activities PEER-TO-PEER-APPLICATIES ONTWIKKELEN MET DE WINDOWS LIVE MESSENGER

Windows Live Messenger biedt meer mogelijkheden dan alleen maar chatten. Met behulp van Live Messenger Activity en de Windows Live Messenger API's kun je allerlei aardige applicaties bouwen. In dit artikel beschrijft de auteur hoe je op een eenvoudige manier een peer-to-peer-applicatie bouwt.

S tel dat je een applicatie wilt ontwikkelen die real-time data uit-<br>S wisselt tussen twee gebruikers. De gebruikers kunnen zich over:<br>gebruiker A naar gebruiker B en vice versa. Hoe doe je dit zonder dat tel dat je een applicatie wilt ontwikkelen die real-time data uitwisselt tussen twee gebruikers. De gebruikers kunnen zich overal ter wereld bevinden en de data moeten zo snel mogelijk van je je zorgen wilt maken over het opzetten van betrouwbare connecties, geen gebruik wilt maken van onpraktische pollingtechnieken en hoe ga je om met firewalls? Een mogelijke oplossing is het ontwikkelen van een Live Messenger Activity. De Windows Live Messenger biedt een API waarmee softwareontwikkelaars op een eenvoudige manier peerto-peer-applicaties kunnen bouwen.

#### Historie

Windows Live Messenger is een instant messaging-client die door Microsoft wordt ontwikkeld sinds 1999. De eerste versies van de Messenger boden eenvoudige instant messaging-functionaliteit en de mogelijkheid tot het beheren van zogenaamde contactlists. Met de release van MSN Messenger 6 in 2003 werden de activities geïntroduceerd. In de daarop volgende versies is het aantal features flink uitgebreid. In het kader van het Windows Live-initiatief werd de MSN Messenger in 2006 hernoemd naar Windows Live Messenger. De huidige versie van de Windows Live Messenger is 8.1. Het Messenger-netwerk kent wereldwijd meer dan 150 miljoen geregistreerde gebruikers en is met name in Nederland populair. In 2005 is Microsoft gestart met het openstellen van verschillende Messenger API's voor ontwikkelaars. Microsoft biedt ontwikkelaars daarnaast de mogelijkheid hun software te publiceren, zodat de eigen ontwikkelde applicaties voor alle Messenger-gebruikers beschikbaar zijn. Er is inmiddels een levendige community van Messenger-ontwikkelaars en deze wordt actief ondersteund en gestimuleerd door Microsoft.

#### API-overzicht

De huidige versie van de Windows Live Messenger bevat een uitgebreid scala aan programmeerinterfaces. De Activity API is een COMprogrammeerinterface die het mogelijk maakt om real-time data uit te wisselen tussen twee gebruikers. Tijdens het voeren van een conversatie kunnen twee gebruikers samen een activity starten. De activity verschijnt naast het conversatiescherm in het Activity-window.

Naast de Activity API biedt Live Messenger een managed add-in API. Een add-in is een applicatie die automatisch taken uitvoert namens de gebruiker. Met een add-in kunnen bijvoorbeeld automatisch chatberichten worden beantwoord of de online status van de gebruiker worden gewijzigd.

Verder is het mogelijk chatbots te ontwikkelen voor Live Messenger. Een chatbot is een applicatie die via Live Messenger communiceert met de gebruiker, nadat deze is toegevoegd aan de contactlijst. Een bot kan opdrachten uitvoeren en conversaties voeren. Voor het ontwikkelen

van chatbots bestaan drie software development kits die zijn ontwikkeld door de externe partijen IM Interactive, Incesoft en Colloquis. Colloquis is recentelijk overgenomen door Microsoft. Ten slotte bevat Windows Live Messenger een COM API die vrijwel alle functies van de client-user-interface beschikbaar stelt aan ontwikkelaars. Met de API kun je zaken als het beheren van contactlists en het starten van IM-conversaties integreren in eigen applicaties.

#### Activity-framework

Als twee gebruikers een activity willen uitvoeren, wordt de activity gestart op beide machines. De initiële communicatie vindt plaats via het MSN-netwerk, waarna het framework een directe socket-connectie probeert te openen tussen beide partijen. Als dat niet lukt, vanwege bijvoorbeeld firewall-instellingen, wordt een indirect kanaal geopend dat via het MSN-netwerk loopt. Een indirect kanaal bestaat uit een socket-connectie met het MSN-netwerk. Wanneer het opzetten van een indirect kanaal mislukt, maakt Messenger gebruik van http-pollingtechnieken. Tijdens het draaien van de activity is het mogelijk dat een kanaal wijzigt van een direct naar indirect kanaal of vice versa. Het netwerkprotocol dat wordt gebruikt voor activity-communicatie is MSNSLP (een vorm van het Session Initiation Protocol) over MSNP (Mobile Status Notification Protocol). Beide protocollen zijn ontwikkeld door Microsoft en zijn niet openbaar. Zie afbeelding 1 voor een grafische weergave van directe en indirecte kanalen. De kracht van de Activity API is dat het opzetten en beheren van netwerkconnecties volledig is afgeschermd. De ontwikkelaar kan zich nu volledig focussen op het implementeren van applicatiefunctionaliteit.

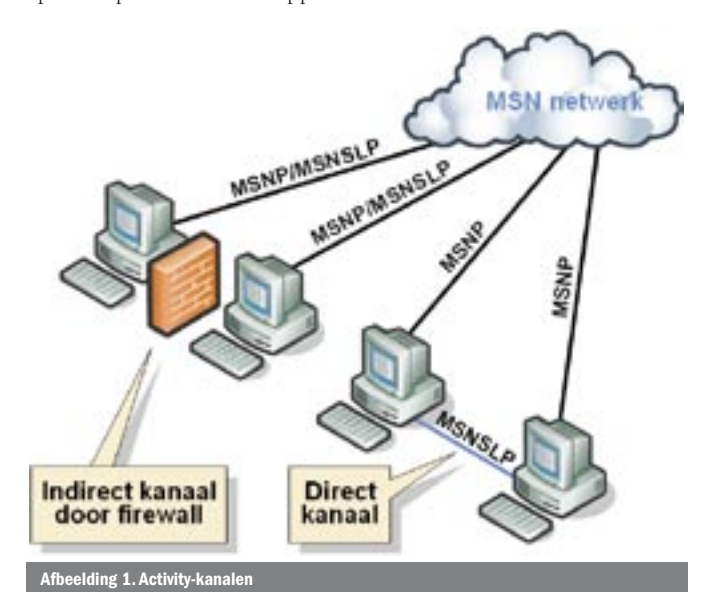

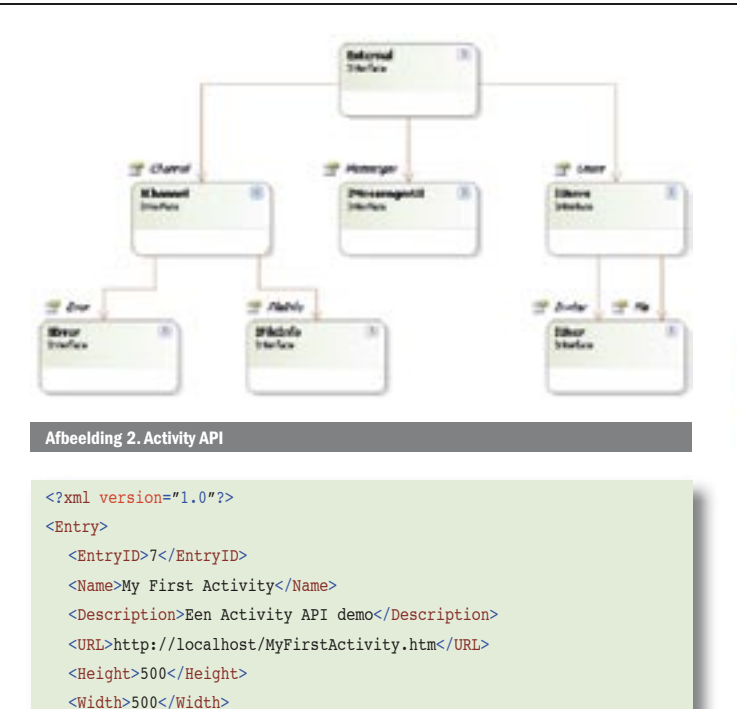

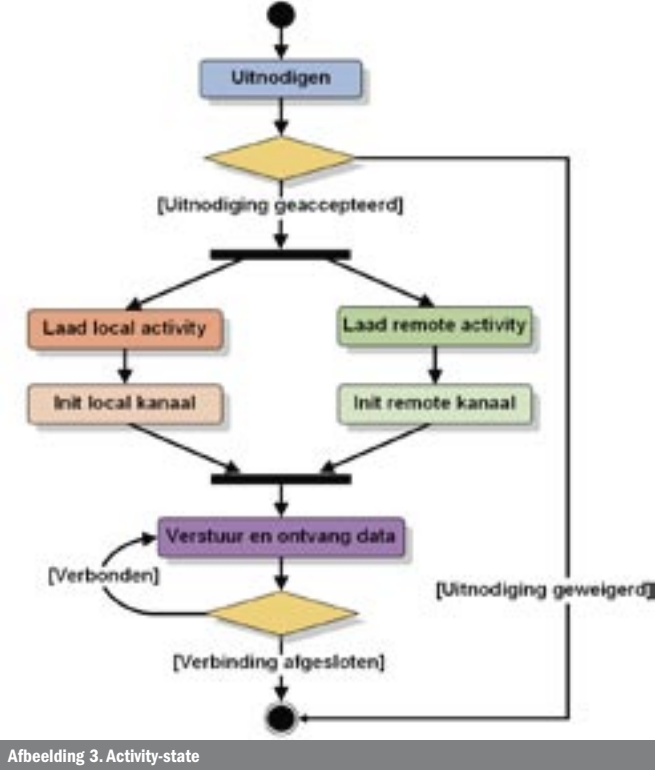

#### Benodigdheden

De minimale systeemeisen voor het uitvoeren van een activity is MSN Messenger 6.0 in combinatie met Internet Explorer 5.01. Voor het schrijven van een activity volstaat een eenvoudige teksteditor als Notepad. Het is aan te raden om Visual Studio te gebruiken, zeker wanneer de activity met behulp van ASP.NET wordt ontwikkeld. Voor het opzetten van een ontwikkel- en testomgeving is nodig:

- 1. De Activity-applicatie bestaande uit een webpagina met alle bijbehorende plaatjes, stylesheets, enzovoort.
- 2. Een (lokale) webserver waar de activity over http bereikbaar is.
- 3. Twee computers waarop Messenger is geïnstalleerd.
- 4. De configuratie van de activity in de vorm van een MSGRP2P. xml-document in dezelfde folder als de Live Messenger clientexecutable (standaard %ProgramFiles%\MSN Messenger\) op beide machines. Het gebruik van een lokaal MSGRP2P.xmldocument wordt alleen voor testdoeleinden gebruikt. Gepubliceerde activities hebben geen lokale configuratie nodig.

Bij het opstarten van de Messenger-client wordt gecontroleerd of een MSGRP2P.xml-configuratiedocument aanwezig is. Als dit het geval is, verschijnt er een extra menu-item in het Actions-menu van het conversatiescherm en kan de activity worden gestart.

#### My first Activity

Om het een en ander te verduidelijken, wordt aan de hand van codevoorbeelden de Activity API toegelicht. De volledige sourcecode van deze activity is te downloaden van de .NET Magazinesite. Een deel van de activity-configuratie is weergegeven in codevoorbeeld 1 (let op: codevoorbeeld 1 is niet volledig). Elke activity krijgt een unieke EntryID toegewezen. Voor test- en ontwikkeldoeleinden wordt altijd EntryID 7 gebruikt. De url specificeert de locatie van de activity, in dit geval is dat de rootfolder van de localhost webserver. Uitgebreide documentatie van alle configuratie-instellingen is terug te vinden in de Messenger Activity SDK.

De voorbeeld-activity is een eenvoudige html-pagina en maakt gebruikt van JavaScript. Voor het afhandelen van channel-events in JavaScript is een conventie opgesteld. Een JavaScript-functienaam bestaande uit Channel\_[event naam] wordt aangeroepen als dat event wordt getriggered. Event-parameters worden niet ondersteund, maar waar nodig zijn de parameters als properties beschik-

Een activity is een webpagina die draait in het Activity-window van de Messenger. De Messenger host een instantie van de Internet Explorer, en interactie met het Activity- framework vindt plaats via de Activity API. Een activity kan dezelfde functionaliteit verzorgen als een standaardwebpagina. Het gebruik van technologieën als Flash, ActiveX, ASP.NET- en Ajax-implementaties behoort tot de mogelijkheden. De configuratie van een activity wordt beschreven in een XMLdocument, MSGRP2P.xml genaamd. De configuratie bestaat uit een dertigtal eigenschappen en definieert zaken als naam, omschrijving, url van de Activity-pagina en verschillende permissie-instellingen.

#### Activity API

 <MinUsers>2</MinUsers> <MaxUsers>2</MaxUsers>

 ... </Entry> Codevoorbeeld 1.

De Activity API is een eenvoudig objectmodel dat uit zeven COM-interfaces bestaat. Afbeelding 2 geeft het model grafisch weer. Toegang tot het objectmodel vindt plaats via de Externalinterface. De IChannel-interface vormt het hart van de Activity API. Deze interface definieert functies voor het initialiseren van een activity, het versturen en ontvangen van data en instant messages, en het registreren van fouten. De IMessengerUIinterface definieert verschillende methodes voor interactie met de messenger. De IUsers- en IUser-interfaces verschaffen gedetailleerde gebruikersinformatie. De Activity API is toegankelijk via het DHTML-objectmodel van de Internet Explorer. De property window.external biedt toegang tot het object dat de External-interface implementeert wanneer een activity in de Messenger wordt uitgevoerd.

#### Activity lifetime

Het state-diagram van een activity is weergegeven in afbeelding 3. Nadat een uitnodiging voor het starten van een activity is verstuurd en geaccepteerd, wordt de activity in beide Messenger-instanties geladen. Wanneer de activity is geladen, stuurt deze een initialisatiebericht naar de remote activity. Nadat de activity het initialisatiebericht van de remote activity heeft ontvangen, beginnen beide partijen met het versturen en ontvangen van data. Zodra een gebruiker uitlogt of de activity afsluit, verstuurt de Activity API een afsluitbericht.

baar op het Channel-object. Het initialiseren van een activity wordt gedemonstreerd in codevoorbeeld 2. Nadat de activity is geladen, wordt eerst gecontroleerd of de Activity API beschikbaar is. Als dat het geval is, wordt de methode Initialize aangeroepen. Als er binnen tien seconden geen bericht binnenkomt dat de remote-instantie is geïnitialiseerd, wordt er een connectie- time-outfout gegenereerd.

De data die via de activity API worden verstuurd en ontvangen, hoeven niet aan een bepaald formaat te voldoen. De ontwikkelaar is zelf verantwoordelijk voor het aanmaken en parsen van datastructuren. Het gebruik van XML is hier een mogelijkheid, zoals geïllustreerd in codevoorbeeld 3. In dit voorbeeld wordt gebruikt gemaakt van een XMLdata island. Wanneer er veel kleine databerichtjes heen en weer worden gestuurd, kan het gebruik van XML een onevenredige hoeveelheid processortijd in beslag nemen. Voor elk binnenkomend bericht moet namelijk een XML-document worden gecreëerd en geparsed. Hanteer daarom de volgende vuistregel: gebruik eenvoudige strings voor chatty (veel en kleine berichten) dataverkeer en gebruik XML-documenten voor chunky (weinig en grote berichten) dataverkeer.

```
var timeoutId:
var initFailed = false;
function Activity OnLoad(){
  // Check whether we're running in the Messenger
  if (window.external.Channel){
      // Activity API found, initialize channel
     window.external.Channel.Initialize();
      // Set initialize timeout
     timeoutId = window.setTimeout(Activity OnInitTimeout, 10000);
   }
  else{
      // No Activity API
      alert("Activity API unavailable")
   }
}
function Activity OnInitTimeout(){
   _initFailed = true;
   alert("Activity Timeout");
}
// Remote activity loaded
function Channel_OnRemoteAppLoaded(){
  if (! initFailed){
      // Clear initialize timeout
     window.clearTimeout(timeoutId);
```

```
 // Start sending and receiving data
  }
Codevoorbeeld 2.
```
}

```
// Remote data received event handler
function Channel OnDataReceived(){
  // Get the received data
  var data = window.external.Channel.Data;
  // Parse data using xml data island
  var xmlData = document.createElement("xml");
  if (xmlData.loadXML(data)){
     // Handle message
   }
  else{
      alert("Invalid data message received");
   }
}
```
### Tips

Als je een activity hebt ontwikkeld en deze wilt publiceren, kun je de activity officieel registeren bij Microsoft. De activity moet wel voldoen aan een aantal voorwaarden. Zaken als het gebruik van ActiveX, het uitwisselen van bestanden en het uitlezen van gebruikersgegevens zijn niet toegestaan zonder expliciete toestemming. Na een conformancetest door Microsoft wordt de activity toegevoegd aan de publieke Activity-registry, waarna de activity door elke Windows Live-gebruiker kan worden gebruikt. In de referenties is een url opgenomen van de website met alle details voor het officieel registreren en publiceren van activities. Een activity leent zich uitstekend voor het gebruik van Ajaxtoepassingen. Wanneer de Activity-webpagina is geladen, wordt deze niet meer ververst. Een Ajax-framework als Microsoft Ajax (voorheen Atlas) kan worden gebruikt voor het laden van data van de server. Hoewel het gebruik van ActiveX-objecten voor officieel geregistreerde activities niet is toegestaan, biedt Internet Explorer 7 uitkomst met het gebruik van het native XmlHttp-object. Om het MSN-netwerk te beschermen is de datatransfer-rate voor indirecte connecties gelimiteerd. Het maximum aantal berichten dat per minuut ontvangen en verstuurd kan worden is 120. Voor directe connecties wordt de maximale transfer-rate bepaald door de snelheid van de internetverbinding. De Activity API van de Windows Live Messenger ondersteunt momenteel maximaal twee gelijktijdige gebruikers. Mogelijk wordt dit in de toekomst uitgebreid.

# **Eccky**

Een goed voorbeeld van een Messenger Activity en chatbot is het in Nederland ontwikkelde spel Eccky. Eccky is een online internetspel voor kinderen, waarbij de spelers samen een virtueel kindje maken en opvoeden in zes dagen. Tijdens die zes dagen kunnen de spelers met hun Eccky chatten, deze eten geven en naar de winkel gaan om kleding te kopen. Het doel van het spel is Eccky zo gelukkig mogelijk te maken door middel van het geven van aandacht. Eccky wordt vooral gespeeld in en via de Live Messenger. Nadat een Eccky is gemaakt, wordt deze toegevoegd aan de lijst van Messenger-contacten van de speler. De kunstmatige intelligentie van de chatbot verzorgt de geanimeerde conversaties en de Eccky Activity biedt de mogelijkheid het spel vanuit Live Messenger te starten.

# **Samenvatting**

Met Windows Live Messenger Activities biedt Microsoft een laagdrempelige oplossing voor het ontwikkelen van peer-to-peer-applicaties. Activities zijn niet-technologie gebonden, het gebruik van eenvoudige html-pagina's tot geavanceerde Ajax-based ASP.NET-applicaties behoren tot de mogelijkheden. Elke ontwikkelaar kan activities registreren en publiceren voor het publieke MSN-netwerk.

Koen Zwikstra is senior consultant bij Avanade Nederland (www.avanade.nl). Sinds 2003 heeft hij verschillende activities ontwikkeld en mede door zijn participatie in het Eccky- project heeft hij veel ervaring opgedaan met het ontwikkelen van software voor de Live Messenger. Zijn e-mailadres is koenz@avanade.com.

#### Referenties

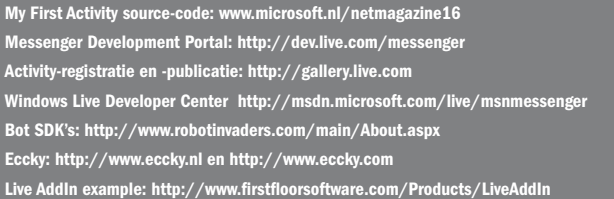